Министерство науки и высшего образования Российской Федерации ФГБОУ ВО Уральский государственный лесотехнический университет Уральский лесотехнический колледж

# РАБОЧАЯ ПРОГРАММА УЧЕБНОЙ ДИСЦИПЛИНЫ

## **ОП.14 КОМПЬЮТЕРНАЯ ГРАФИКА**

### специальность

## **21.02.19 ЗЕМЛЕУСТРОЙСТВО**

г. Екатеринбург, 2023

Рабочая программа учебной дисциплины «ОП.14 Компьютерная графика» разработана на основе Федерального государственного образовательного стандарта среднего профессионального образования по специальности 21.02.19 Землеустройство.

Разработчик(и):

(подпись) (Фамилия И.О.)

Преподаватель *СИНУ* Н.А. Бусыгина

Рабочая программа рассмотрена на заседании ПЦК 21.02.04 «Землеустройство» (протокол №5 от «28» февраля 2023 года)

Председатель диненам И.О. Николаева (подпись) (Фамилия И.О.)

Рабочая программа рекомендована к использованию в учебном процессе методическим советом Уральского лесотехнического колледжа (протокол №5 от «28» февраля 2023 года)

Зам. председателя методического совета \_\_\_\_\_\_\_\_\_\_\_\_\_\_\_\_\_ М.В. Зырянова

 $\underbrace{M.B. 3$ ырянова<br>(Фамилия И.О.)

Рабочая программа утверждена директором Уральского лесотехнического колледжа

Директор  $\sqrt{N\lambda}$  М.А. Пономарева (подпись) (Фамилия И.О.) «01» марта 2023 года

## **СОДЕРЖАНИЕ**

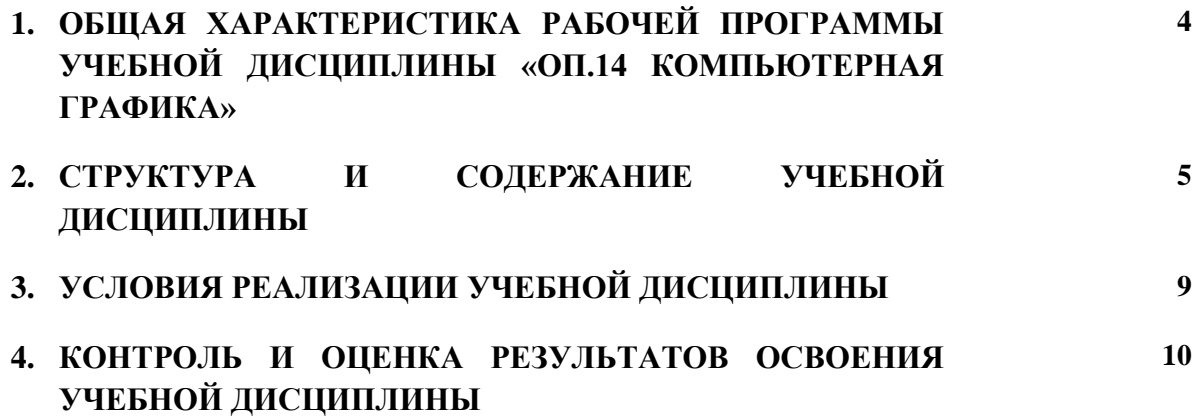

### **1. ОБЩАЯ ХАРАКТЕРИСТИКА РАБОЧЕЙ ПРОГРАММЫ УЧЕБНОЙ ДИСЦИПЛИНЫ** «**ОП.13 КОМПЬЮТЕРНАЯ ГРАФИКА**»

### **1.1. Место дисциплины в структуре основной профессиональной образовательной программы**

Учебная дисциплина «ОП.14 КОМПЬЮТЕРНАЯ ГРАФИКА» является частью общепрофессионального цикла образовательной программы в соответствии с ФГОС СПО по специальности «21.02.19 Землеустройство».

Учебная дисциплина имеет практическую направленность и использует межпредметные связи с дисциплинами «ОП.13 Инженерная графика», «ОП.02 Информационные технологии в профессиональной деятельности», профессиональным модулем «ПМ.01. Подготовка, планирование и выполнение полевых и камеральных работ по инженерно-геодезическим изысканиям, ПМ.02 Проведение технической инвентаризации и технической оценки объектов недвижимости».

#### **1.2. Цель и планируемые результаты освоения дисциплины**

В рамках программы учебной дисциплины обучающимися осваиваются умения и знания

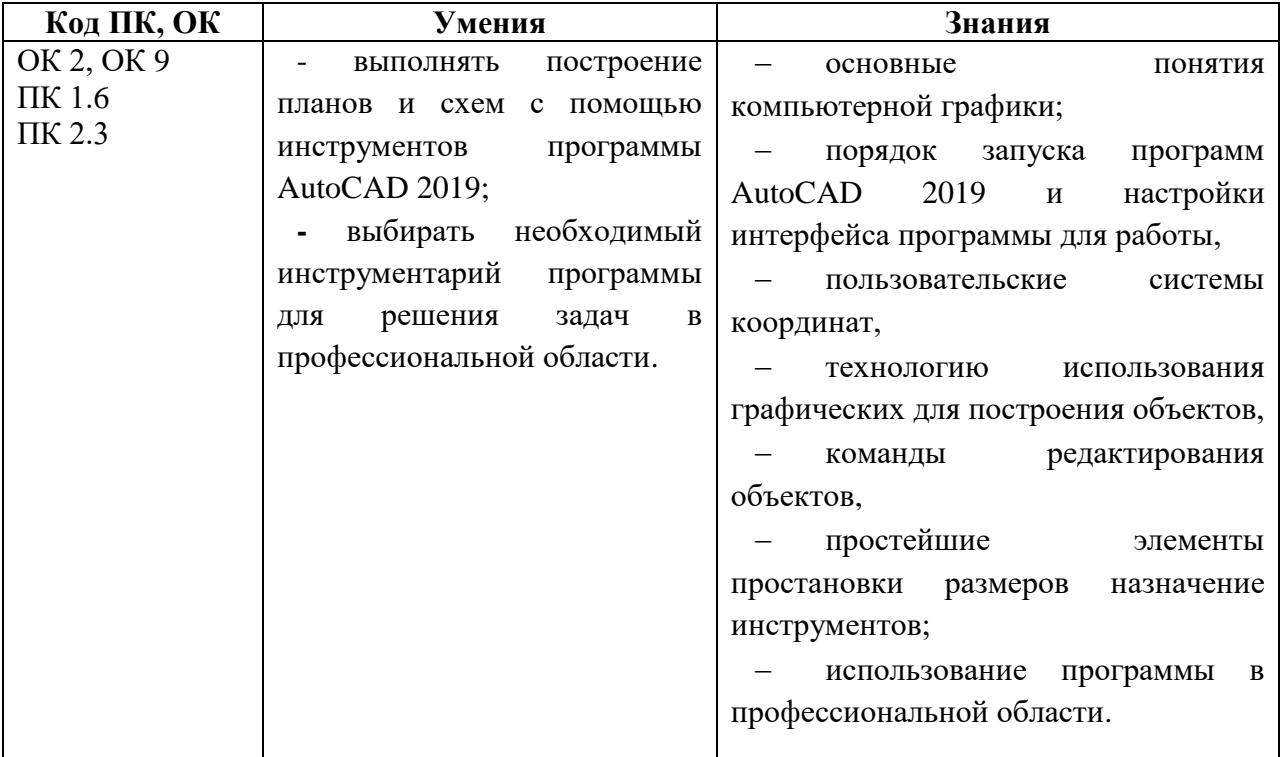

# **2. СТРУКТУРА И СОДЕРЖАНИЕ УЧЕБНОЙ ДИСЦИПЛИНЫ**

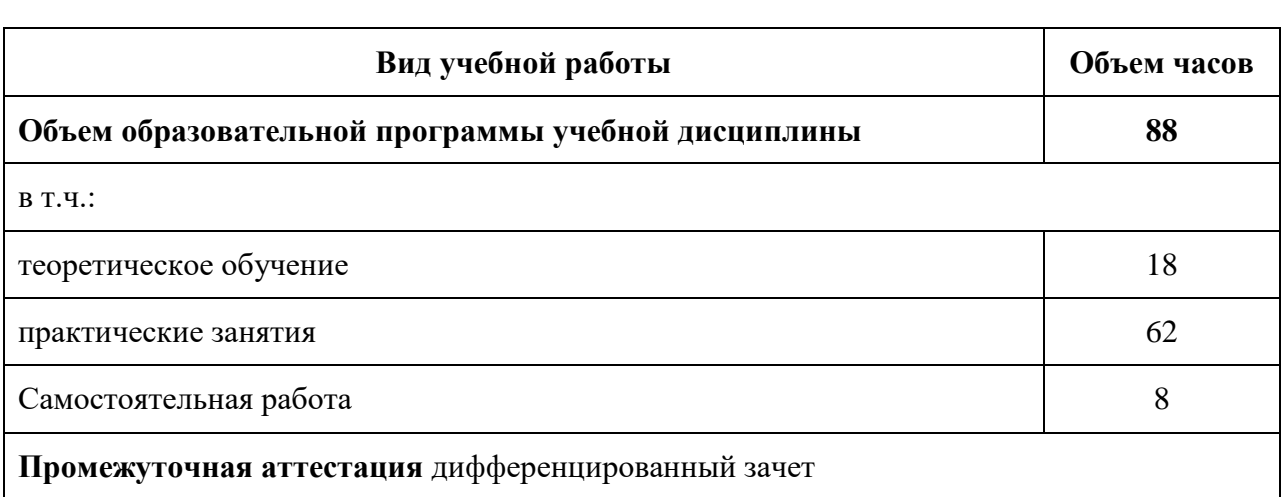

## **2.1. Объем учебной дисциплины и виды учебной работы**

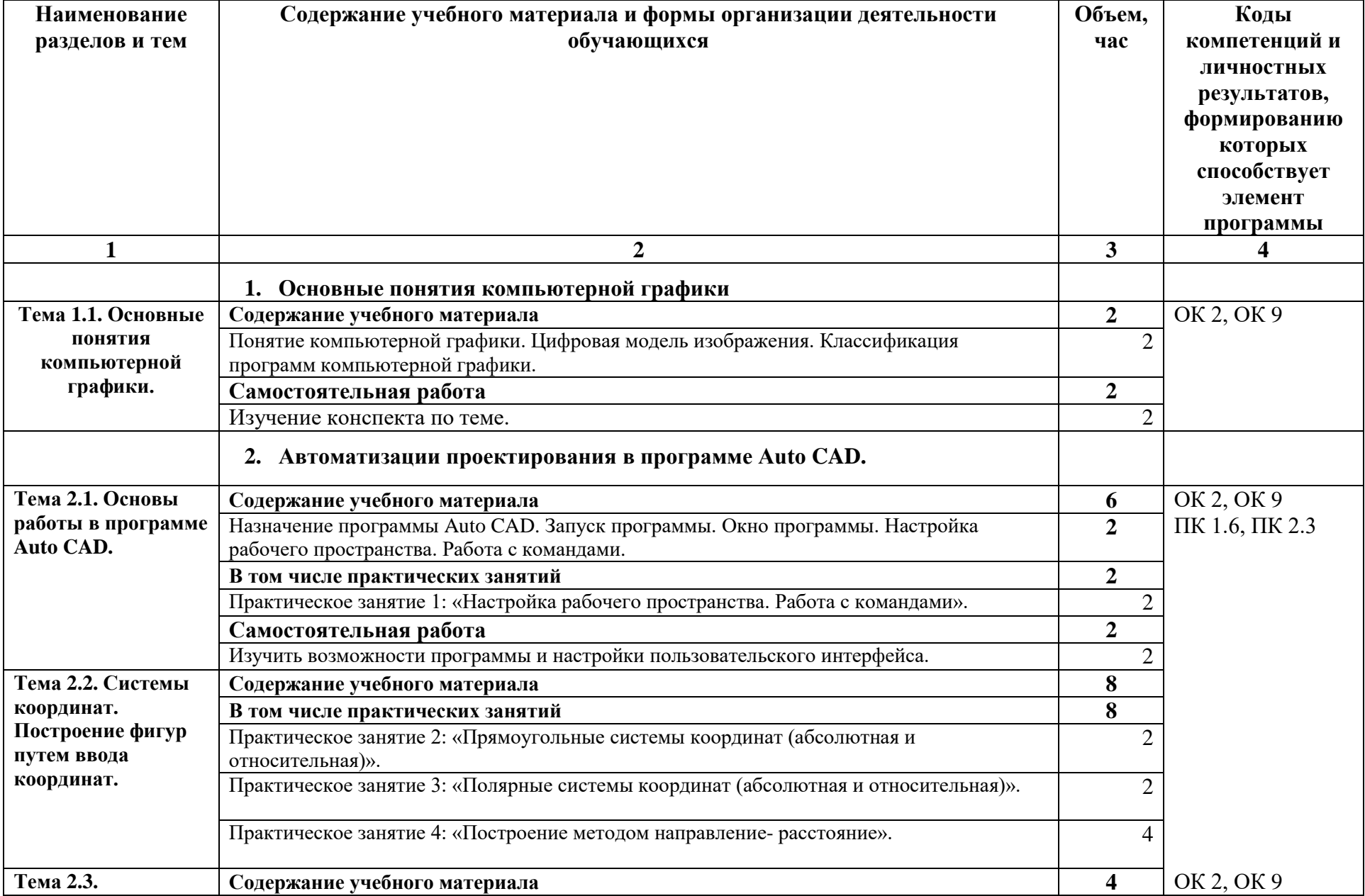

# **2.2. Тематический план и содержание учебной дисциплины**

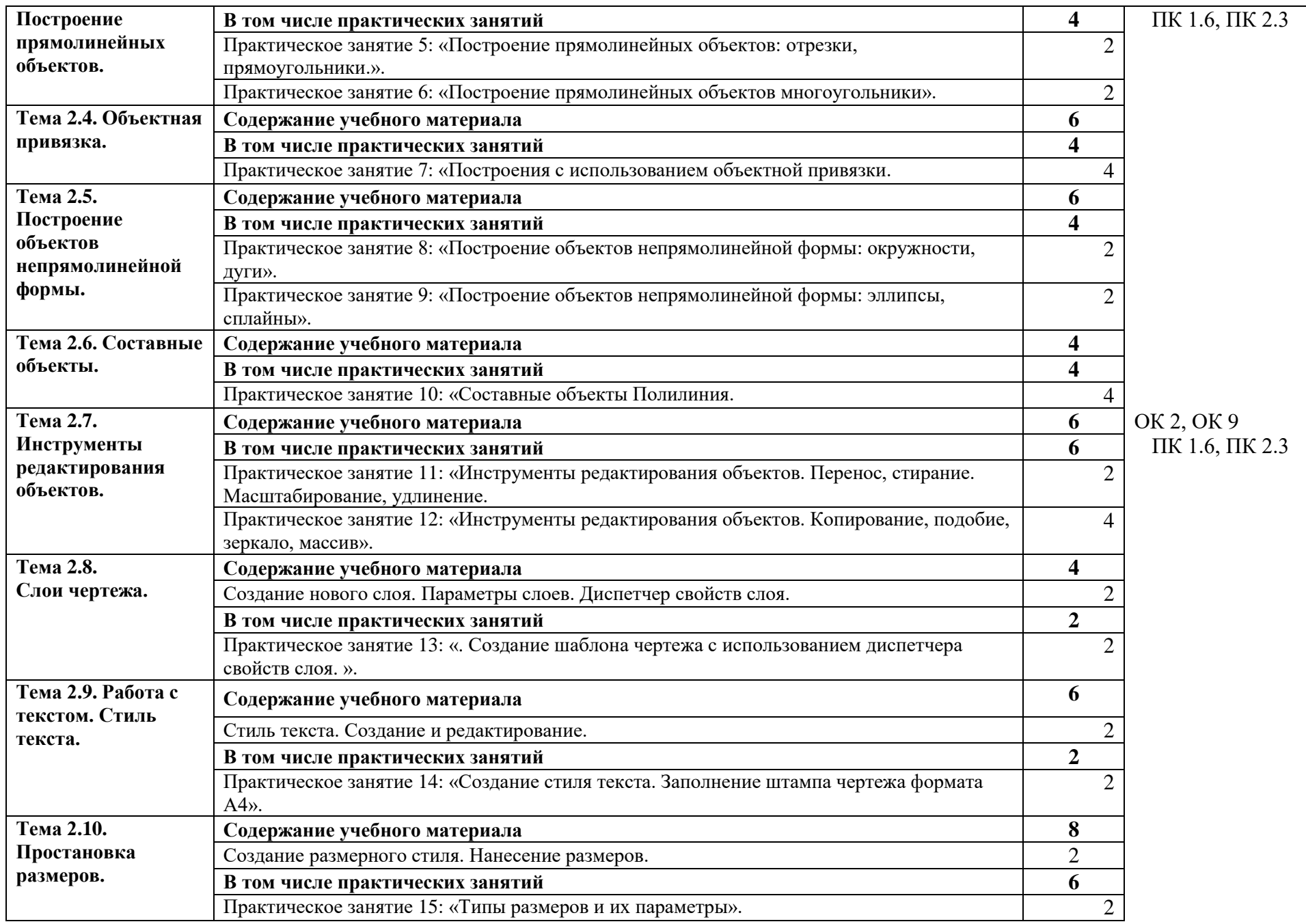

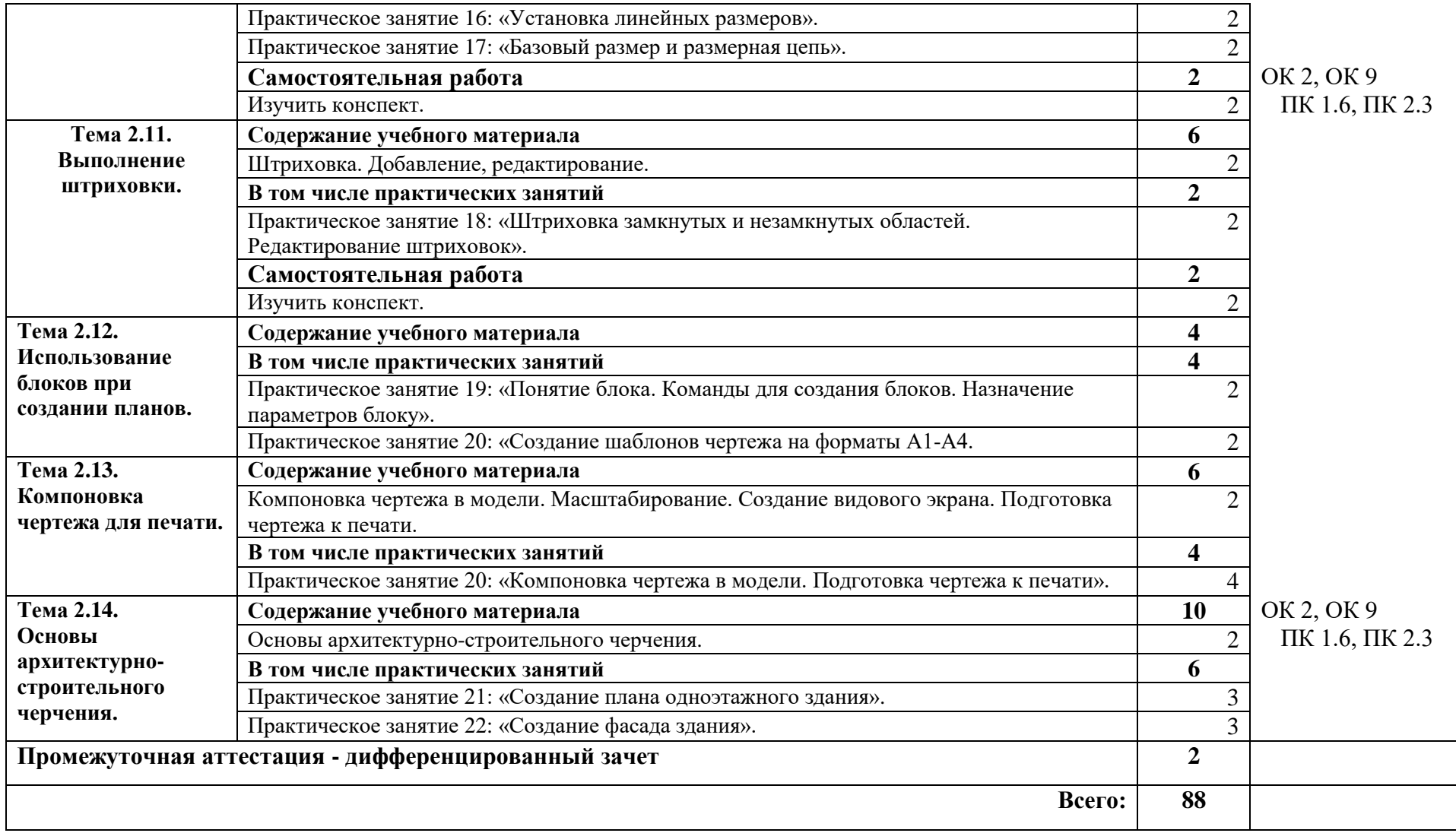

### **3. УСЛОВИЯ РЕАЛИЗАЦИИ УЧЕБНОЙ ДИСЦИПЛИНЫ**

### **3.1. Требования к минимальному материально-техническому обеспечению**

Для реализации программы учебной дисциплины предусмотрены следующие специальные помещения: кабинет информатики, Лаборатория информационных технологий в профессиональной деятельности №215, оснащенный оборудованием и программным обеспечением:

### **Оборудование учебного кабинета:**

 дидактические материалы (задания для практических работ и для оценочных средств);

 технические средства обучения (персональные компьютеры с лицензионным программным обеспечением; мультимедийный проектор; экран, выход в локальную сеть, выход в сеть Интернет);

#### **Программное обеспечение:**

 операционная система Windows 7, License 49013351 УГЛТУ Russia 2011-09-06, OPEN 68975925ZZE1309. Срок: бессрочно;

– пакет прикладных программ Office Professional Plus 2010, License 49013351 УГЛТУ Russia 2011-09-06, OPEN 68975925ZZE1309. Срок: бессрочно;

 антивирусная программа Kaspersky Endpoint Security для бизнеса- Стандартный Russian Edition. 250-499 Node 1 year Educational Renewal License. Договор №0423/ЗК от 30.08.2022. Срок с 09.10.2022 г. по 09.10.2023 г.;

 система видеоконференцсвязи Mirapolis. Договор №41/02/22-К/0148/22-ЕП-223- 06 от 11.03.2022. Срок: с 01.04.2022 по 01.04.2023;

 система управления обучением LMS Moodle – программное обеспечение с открытым кодом, распространяется по лицензии GNU Public License (rus);

 браузер Yandex (https://yandex.ru/promo/browser/) – программное обеспечение распространяется по простой (неисключительной) лицензии;

 программное обеспечение Graphics Suite 11, Adobe Photoshop 7.0.1 CE, САПР Auto CAD 2019.

#### **3.2. Информационное обеспечение реализации программы**

Для реализации программы учебной дисциплины библиотечный фонд образовательной организации имеет печатные и/или электронные образовательные и информационные ресурсы, рекомендуемые для использования в образовательном процессе.

- 1. Колошкина, И. Е. Инженерная графика. CAD : учебник и практикум для вузов / И. Е. Колошкина, В. А. Селезнев. — Москва : Издательство Юрайт, 2021. — 220 с. — (Высшее образование). — ISBN 978-5-534-10412-7. — Текст : электронный // ЭБС Юрайт [сайт]. — URL: https://urait.ru/bcode/475172
- 2. Боресков, А. В. Компьютерная графика : учебник и практикум для среднего профессионального образования / А. В. Боресков, Е. В. Шикин. — Москва : Издательство Юрайт, 2021. — 219 с. — (Профессиональное образование). — ISBN 978-5-534-11630-4. — Текст : электронный // ЭБС Юрайт [сайт]. — URL:<https://urait.ru/bcode/476345>
- 3. Информационные технологии : учебник для среднего профессионального образования / В. В. Трофимов, О. П. Ильина, В. И. Кияев, Е. В. Трофимова ; ответственный редактор В. В. Трофимов. — Москва : Издательство Юрайт, 2023. — 546 с.

### **3.2.2. Дополнительные источники**

- 1. Бусыгина Н.А. Компьютерная графика: Учебно-методическое пособие/ Н.А. Бусыгина; Министерство науки и высшего образования Российской Федерации, Уральский государственный лесотехнический университет. – Екатеринбург: УГЛТУ, 2022. – 72с.
- 2. ГОСТ 2 105 95 «Единая система конструкторской документации (ЕСКД). Общие требования к текстовым документам.

### **4. КОНТРОЛЬ И ОЦЕНКА РЕЗУЛЬТАТОВ ОСВОЕНИЯ УЧЕБНОЙ ДИСЦИПЛИНЫ**

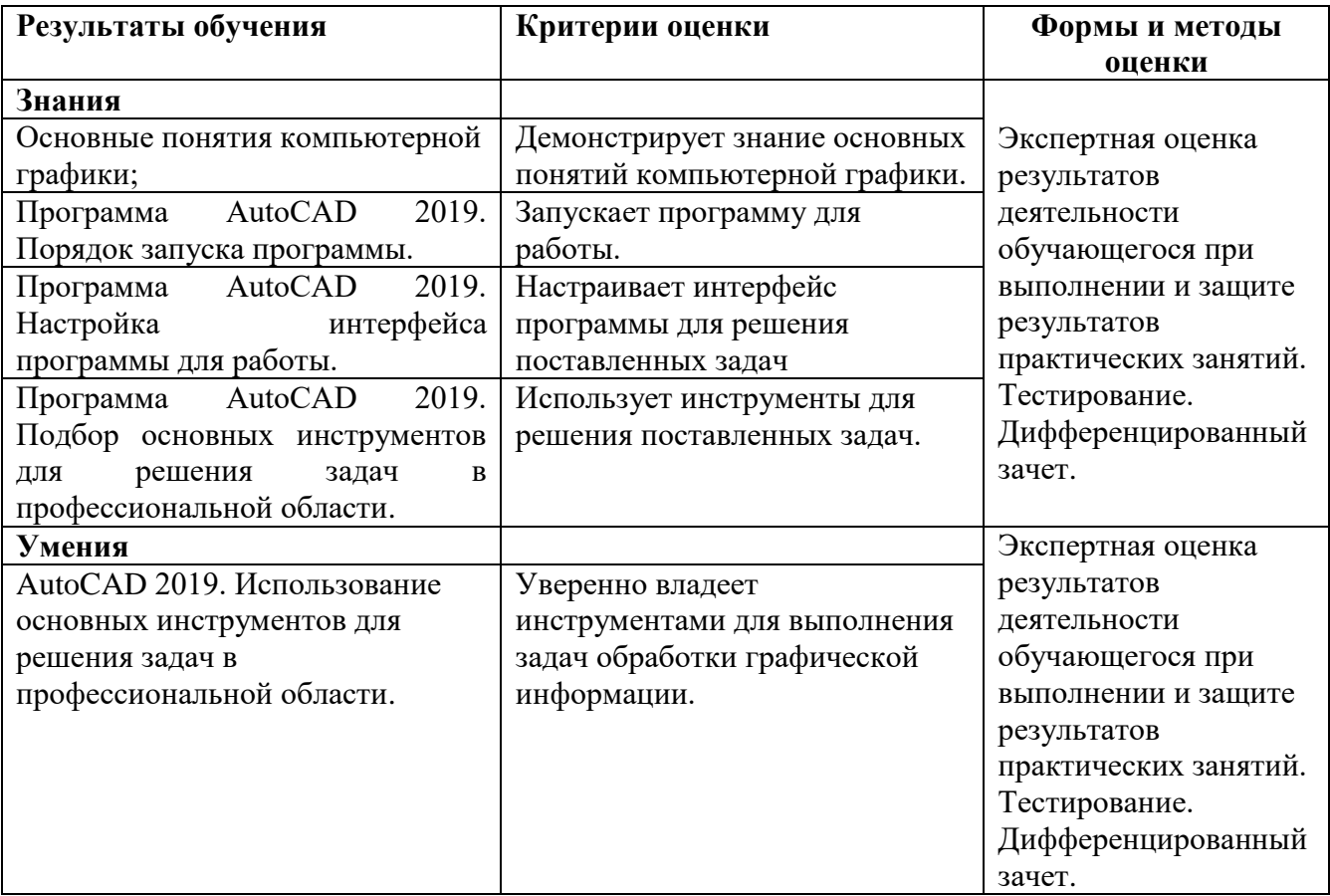